#### Table of Contents

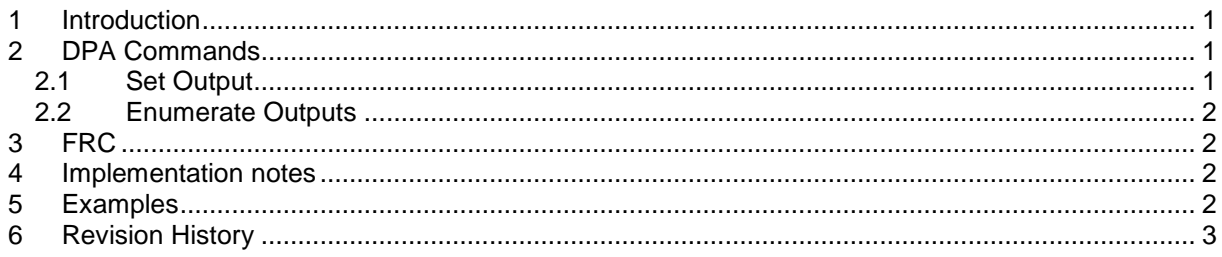

# <span id="page-0-0"></span>**1 Introduction**

This document specifies standard IQRF binary output device [DPA commands.](#page-0-1)

ID of this standard is 0x4B.

The standard is implemented using one DPA peripheral and two DPA commands. The device supporting this standard can contain up to 32 binary outputs. The outputs implemented by the device are addressed (indexed) consecutively using the index starting from index 0 up to 31. No "gaps" are allowed.

The following chapters describe the standard in more detail. Also, see provided Custom DPA Handler source code examples for the best practice implementation details.

## <span id="page-0-1"></span>**2 DPA Commands**

<span id="page-0-2"></span>The standard uses peripheral PNUM = 0x**4B** (stands **for B**inary Output)

### *2.1 Set Output*

 $PCMD = 0x00$ 

Sets outputs' state and returns a previous state. Up to 32 binary outputs are supported.

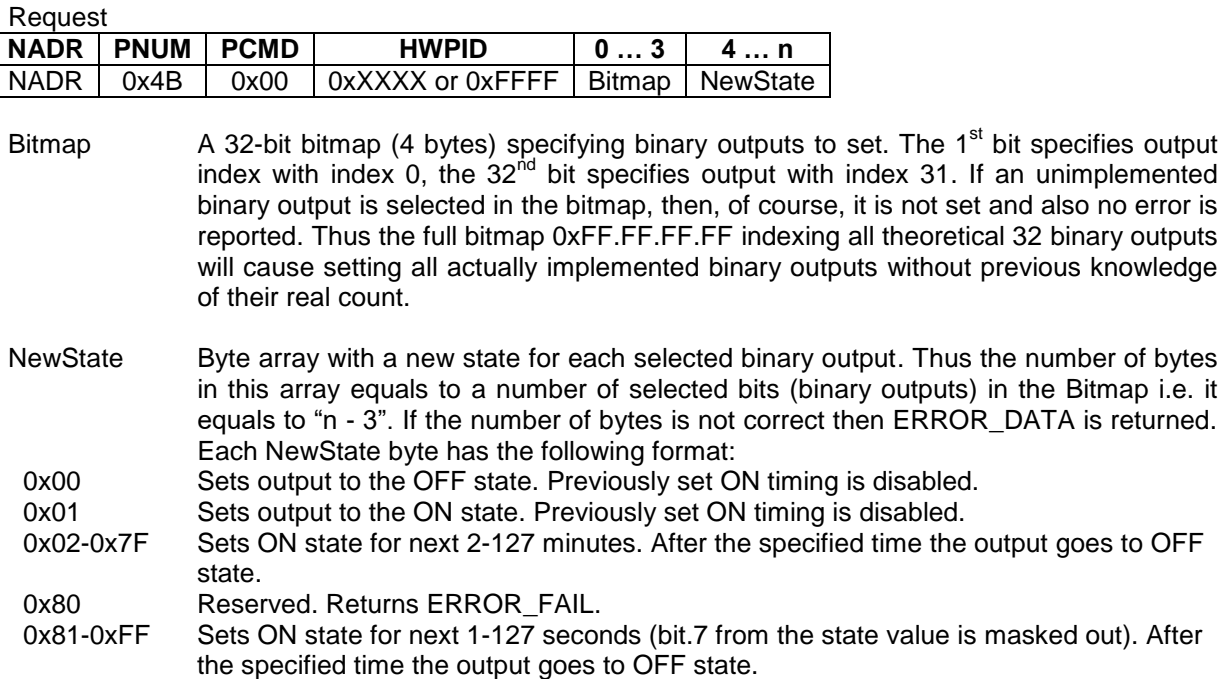

ON time precision depends on the particular implementation. Especially in LP mode, it is influenced by the receiving timeout value (see LPtoutRF DPA variable).

Response

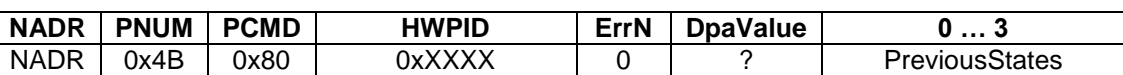

PreviousStates Each bit in the PreviousStates is set, when the corresponding implemented (not only selected) binary output was previously at ON state.

### <span id="page-1-0"></span>*2.2 Enumerate Outputs*

#### $PCMD = 0x3E$

This command enumerates implemented outputs.

Request

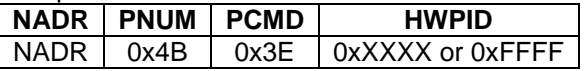

**Response** 

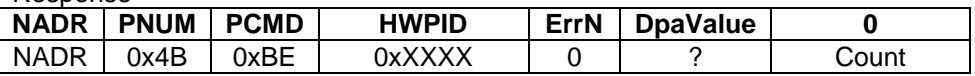

Count Number of implemented binary outputs.

# <span id="page-1-1"></span>**3 FRC**

This standard does not define any FRC as a predefined FRC "Memory read plus 1" can be used.

### <span id="page-1-2"></span>**4 Implementation notes**

The state of binary outputs after the device is reset/restarted/waken-up or before it is reset/restarted/RFPGMed/putToSleep is not standardized. This behavior is device specific and proprietary.

# <span id="page-1-3"></span>**5 Examples**

Note: always PNUM=0x4B, always the same device.

*Enumerate outputs:*

• Request

PCMD=0x3E

• Response

PCMD=0xBE, PData=[0x03] => device implements 3 binary outputs.

*Read outputs:*

PCMD=0x00, PData=[0x00,0x00,0x00,0x00]

• Response

PCMD=0x80, PData=[0x03,0x00,0x00,0x00] => 1<sup>st</sup> and 2<sup>nd</sup> outputs were ON, others were OFF.

*Set and read outputs:*

PCMD=0x00, PData=[0x05,0x00,0x00,0x00] [0x00] [0x82] => 1<sup>st</sup> binary output is set to OFF, 3<sup>rd</sup> output is set to ON for 2 seconds.

• Response

PCMD=0x80, PData= $[0x03,0x00,0x00,0x00]$  => 1<sup>st</sup> and 2<sup>nd</sup> outputs were previously ON, others were OFF.

# <span id="page-2-0"></span>**6 Revision History**

0.04

- Enumeration response changed. Previously it returned a bitmap of implemented binary outputs, now it returns a number of implemented binary outputs.
- NewState=2 value at [Set Output](#page-0-2) command returned a previous state of the binary output. Previous state of all implemented binary outputs is always returned so the value meaning of NewState=2 was changed to "set ON state for 2 minutes".